## Vrsta nastave

Katalog Vrsta nastave sadrži popis svih vrsta nastave a otvara se odabirom izbornika Studijski program, Katalozi te opcije Vrsta nastave.

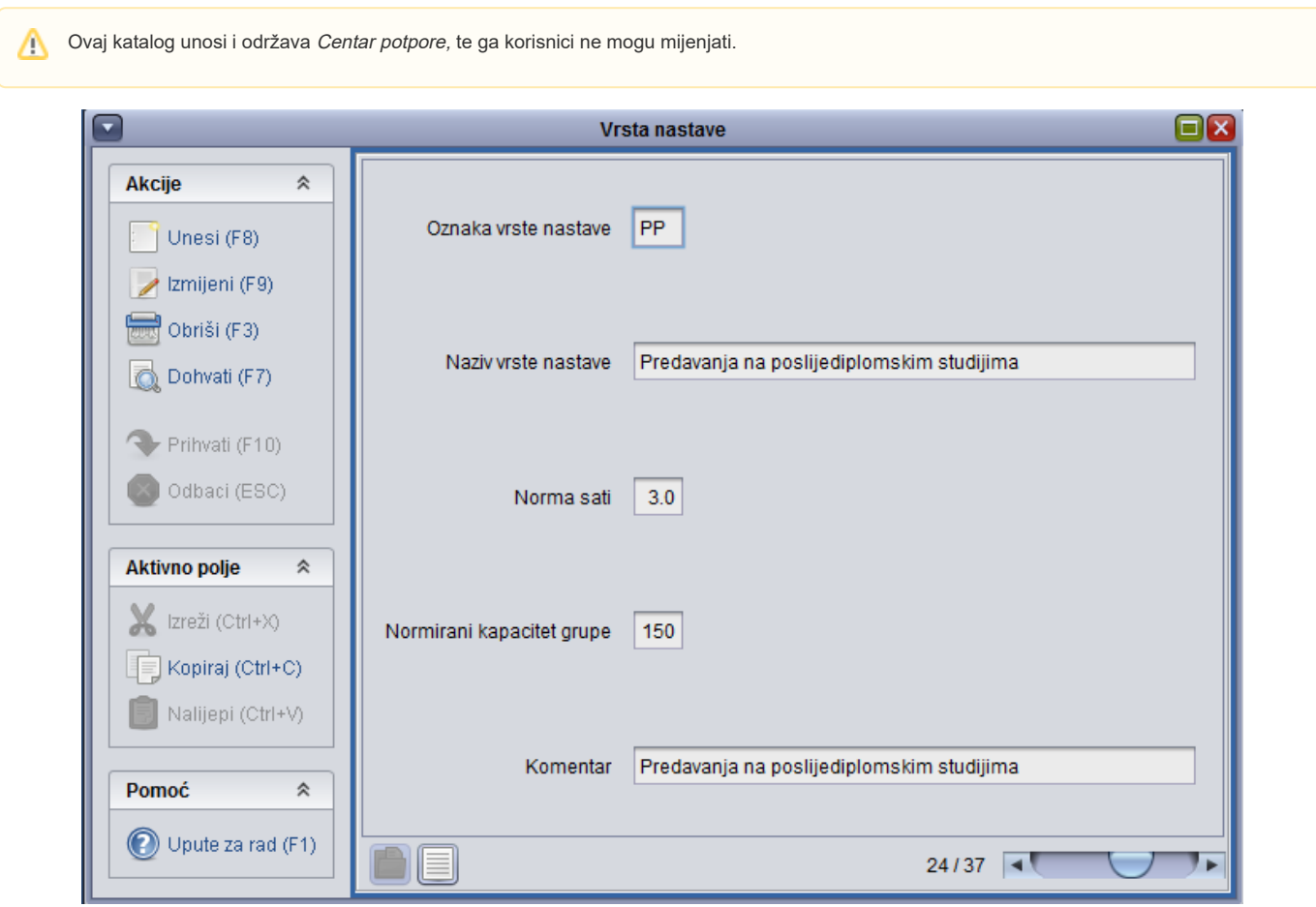

Slika 1. Prozor Vrsta nastave